## **SDL LanguageCloud**

## **Description**

For using LanguageResources in translate5, see [Basic usage - LanguageResources.](https://confluence.translate5.net/display/BUS/Language+resources+-+TermCollection%2C+Translation+Memory%2C+Machine+Translation)

## **Configuration**

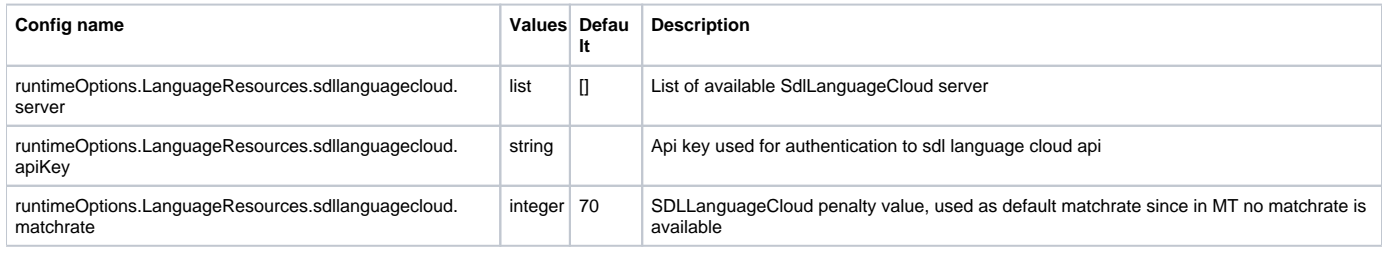